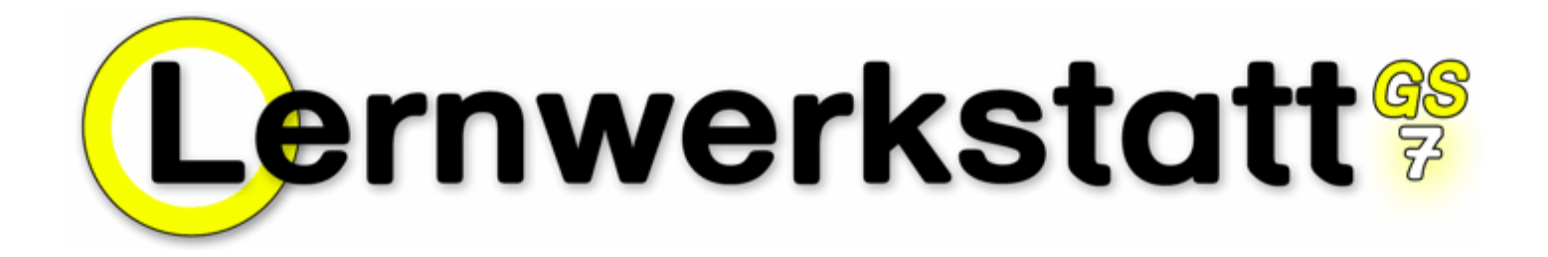

**Inhalte der Lernwerkstatt 7 im Gesamtüberblick** 

Autorin: Monika Helmer

Liebe Lehrerinnen und Lehrer! Liebe Eltern!

Mit der Lernwerkstatt steht Ihnen eine riesige Fülle an Lernmöglichkeiten für Ihre Kinder zur Verfügung. Es gibt insgesamt über 180 Übungsformate, die zudem noch teilweise mit unterschiedlichen Übungsinhalten versehen werden können. Die folgende Auflistung soll Ihnen einen Überblick über das gesamte zur Verfügung stehende Angebot an Übungen machen. Im Lehrkraft-Modus können Klassen und jeweils dazu die Schülernamen angelegt werden. Und hier können Sie auch die gewünschten Übungsinhalte einstellen, verändern und umformulieren.

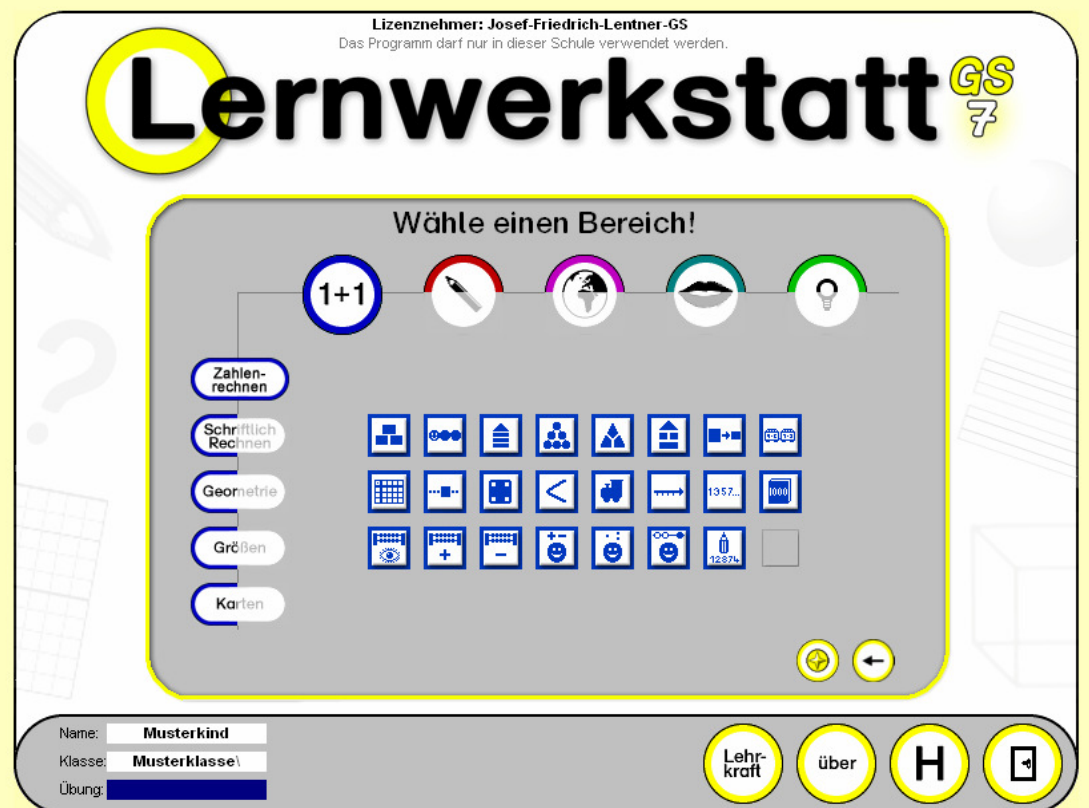

### **Mathematik**

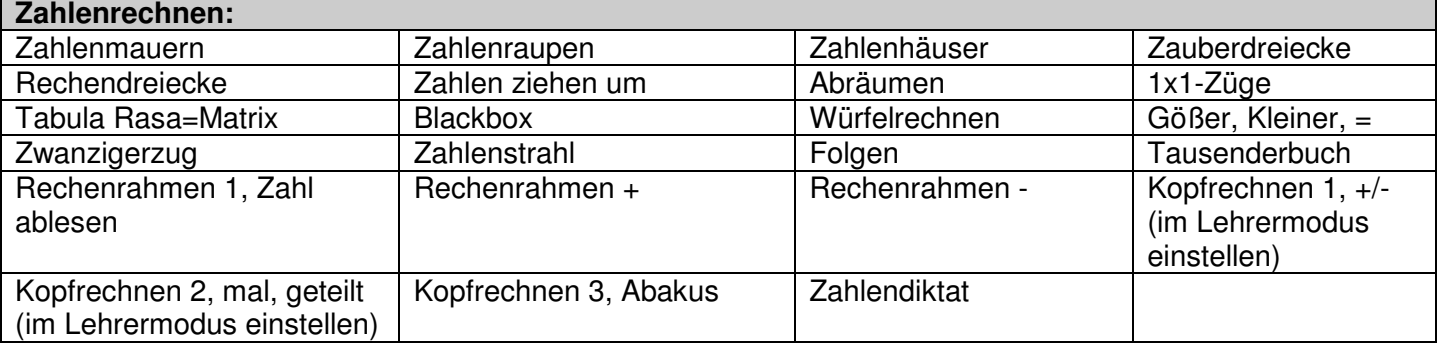

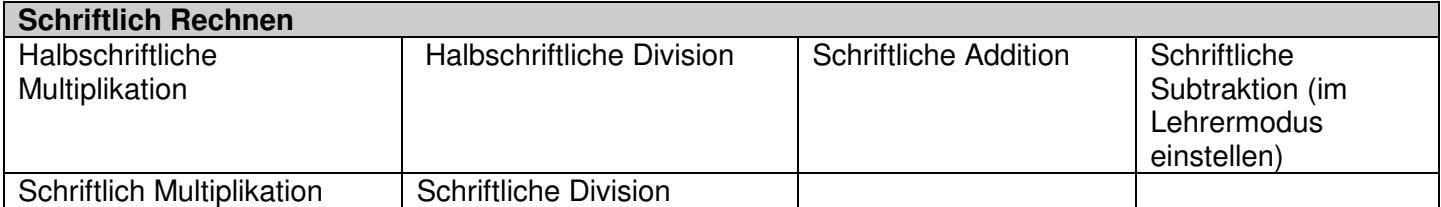

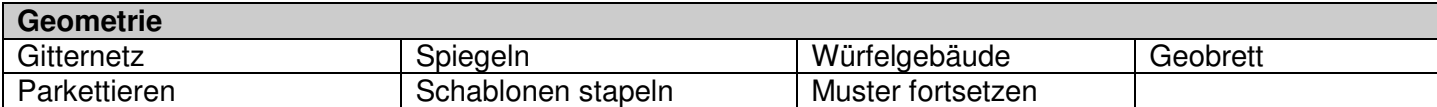

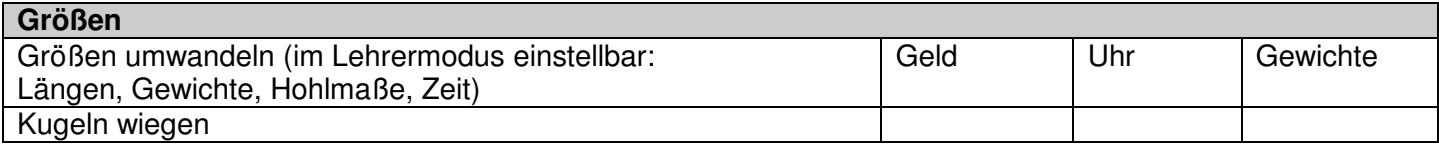

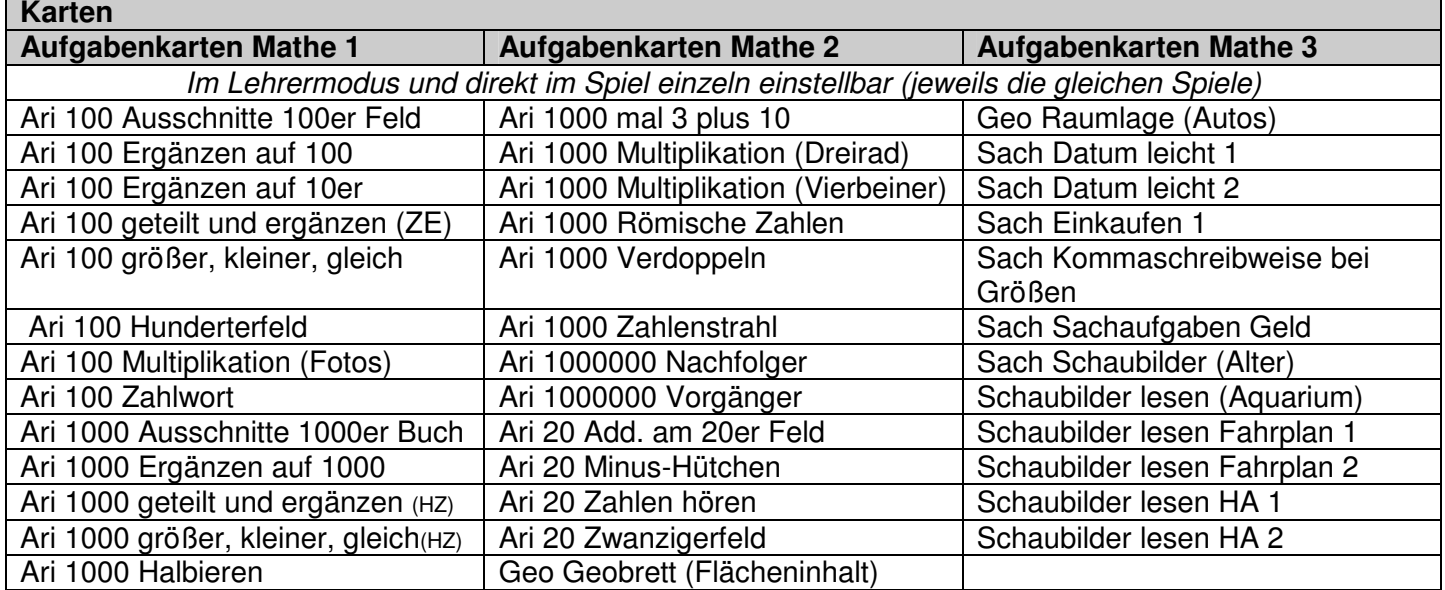

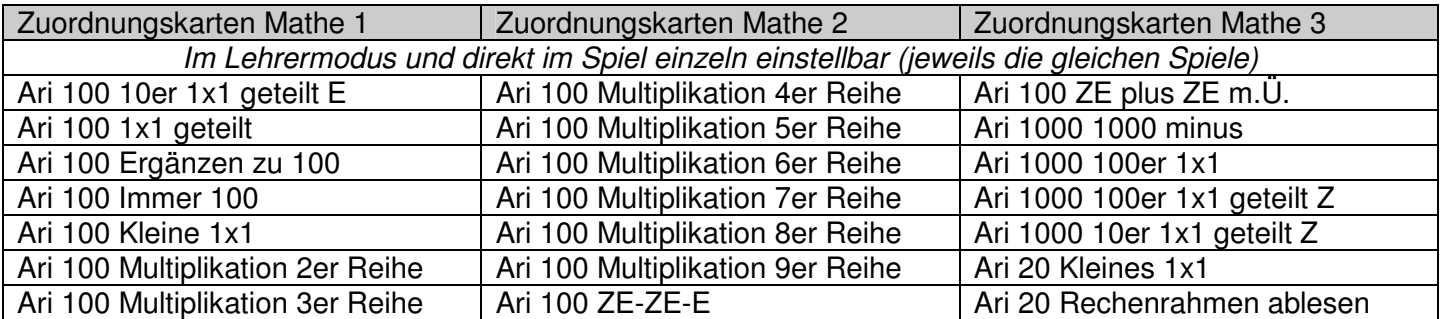

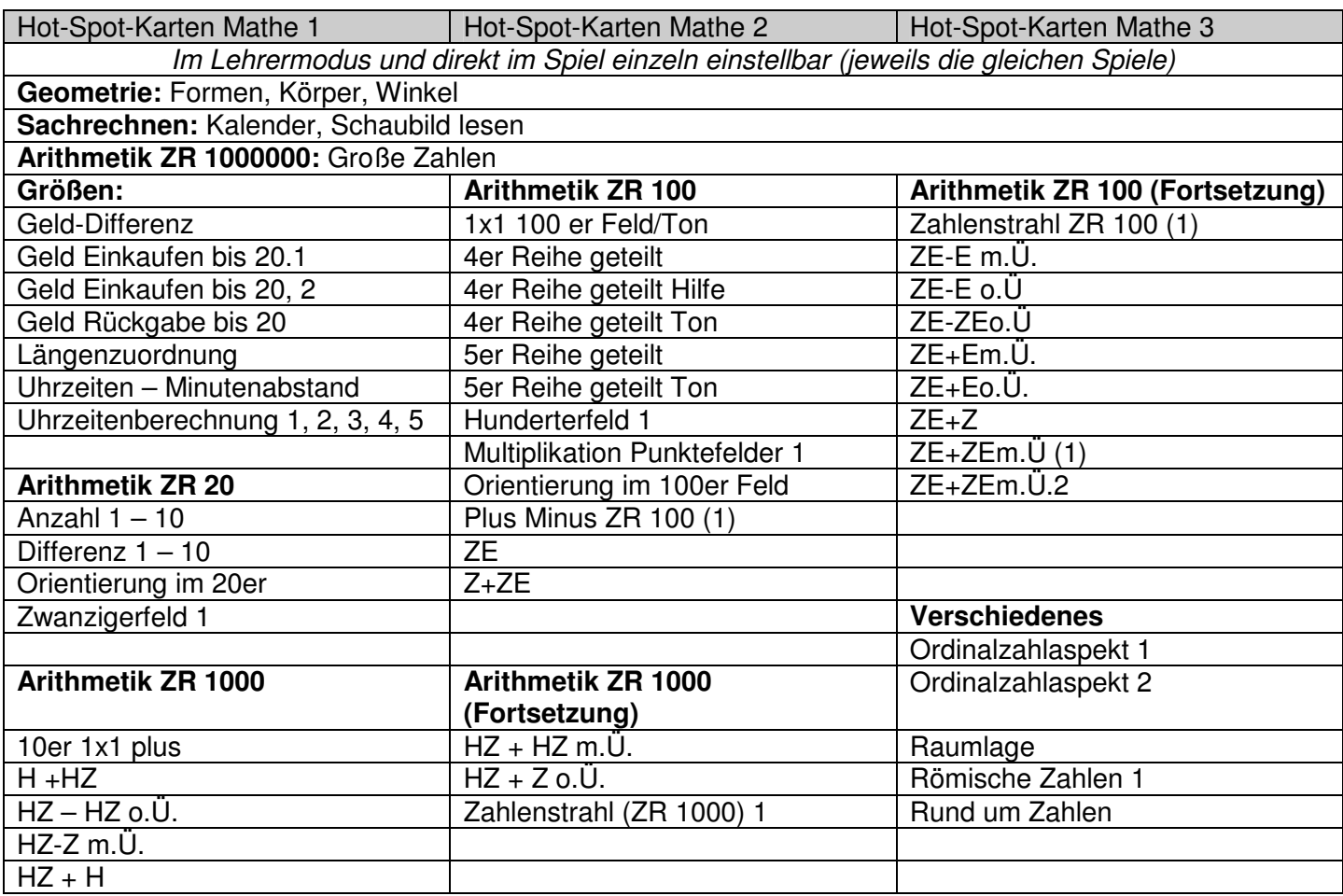

## **Deutsch**

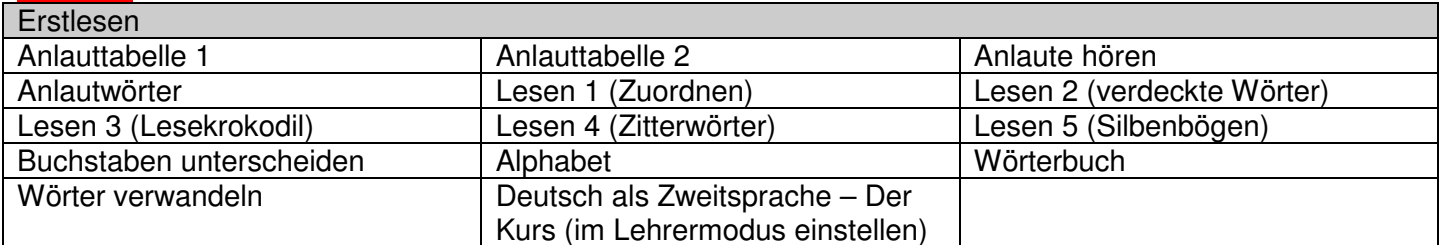

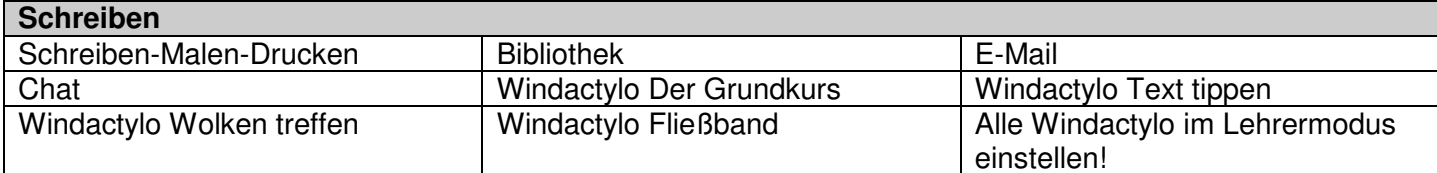

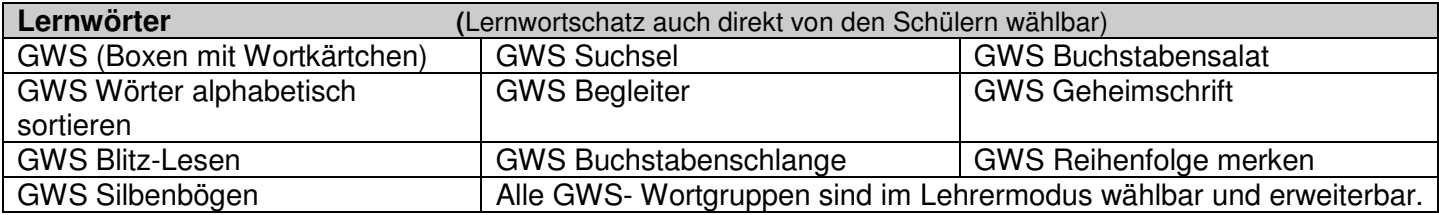

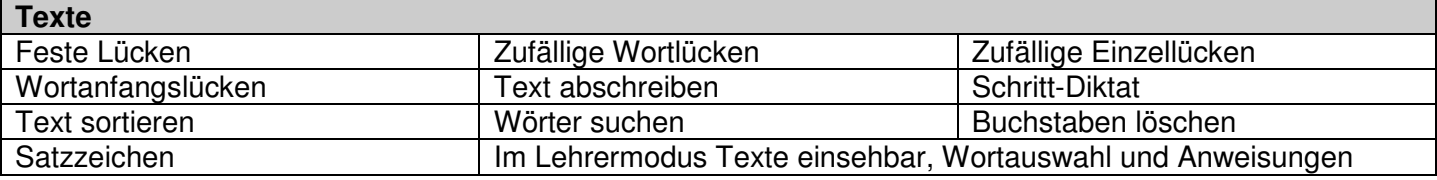

© Medienwerkstatt Mühlacker Seite 3 von 5

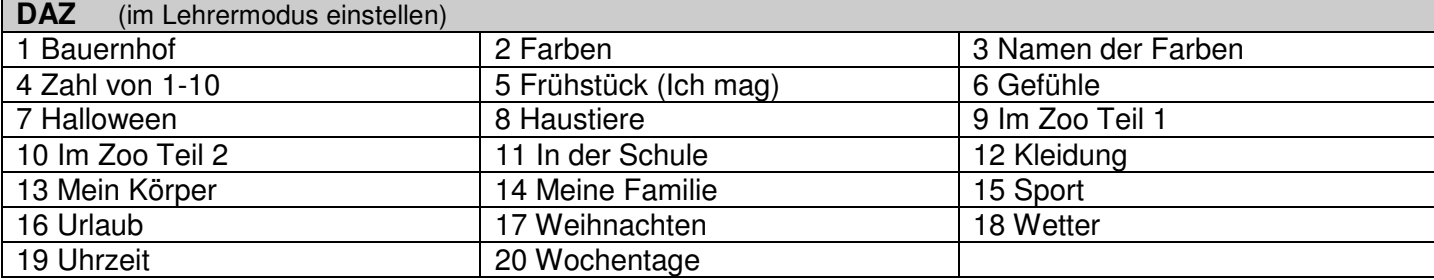

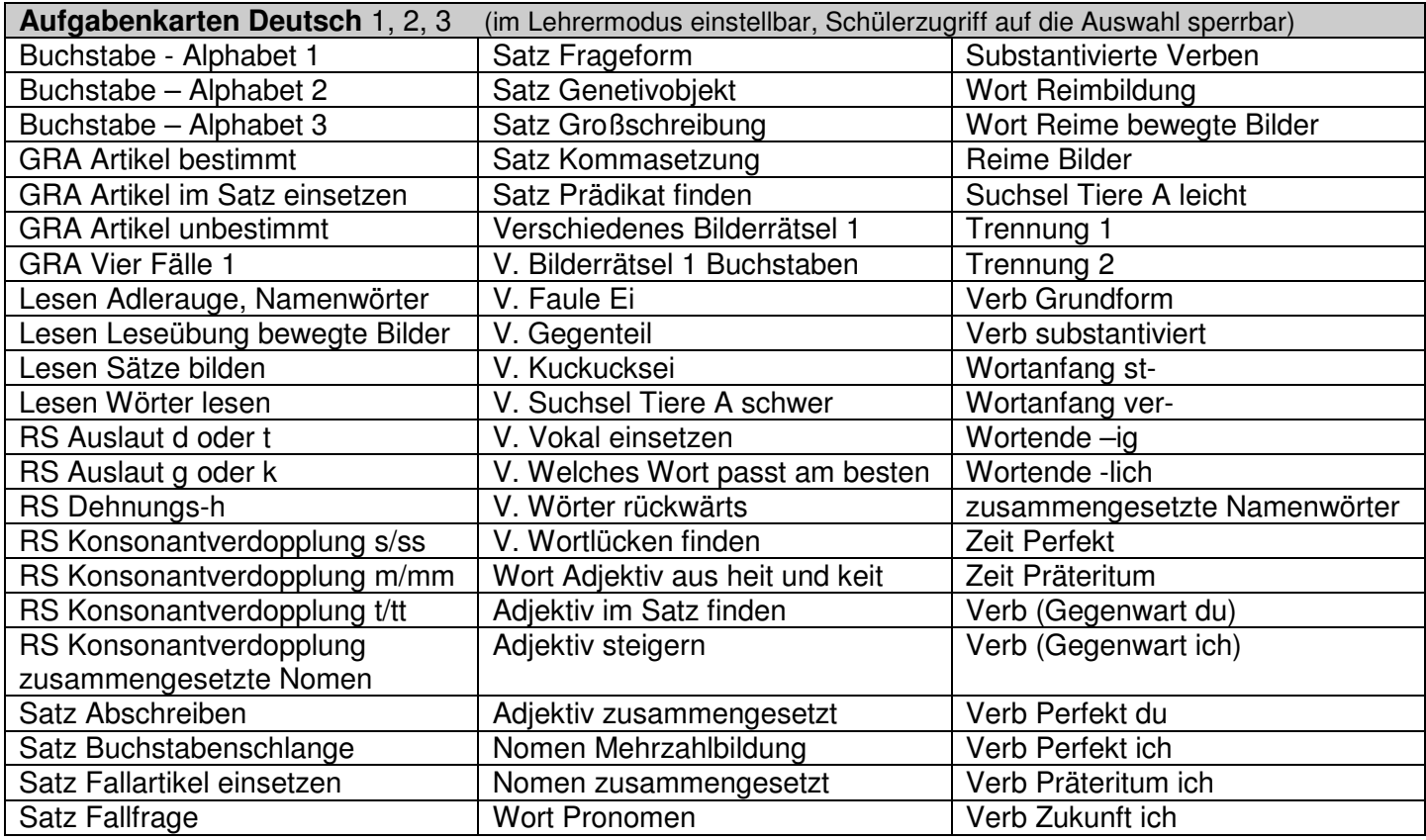

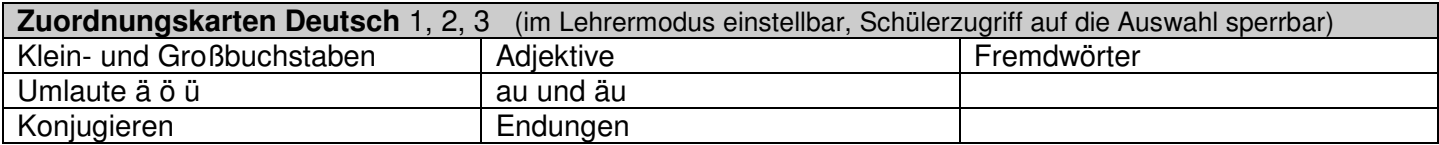

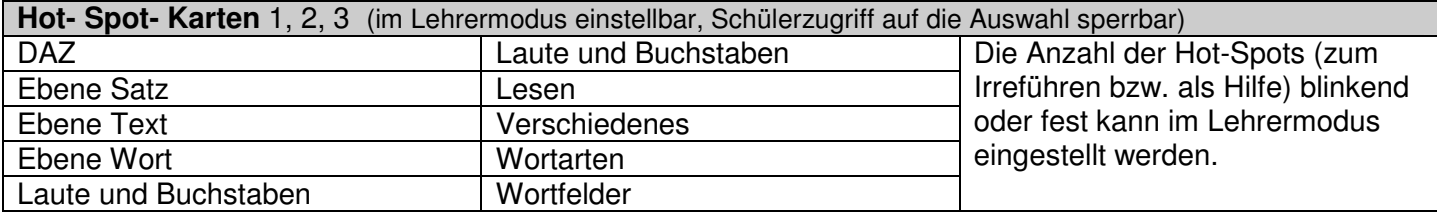

# **Wissen**

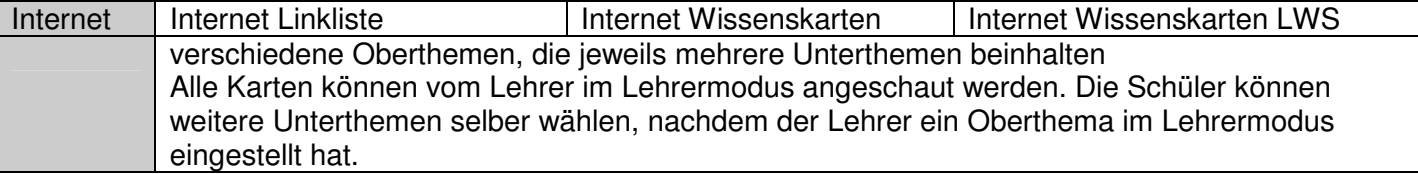

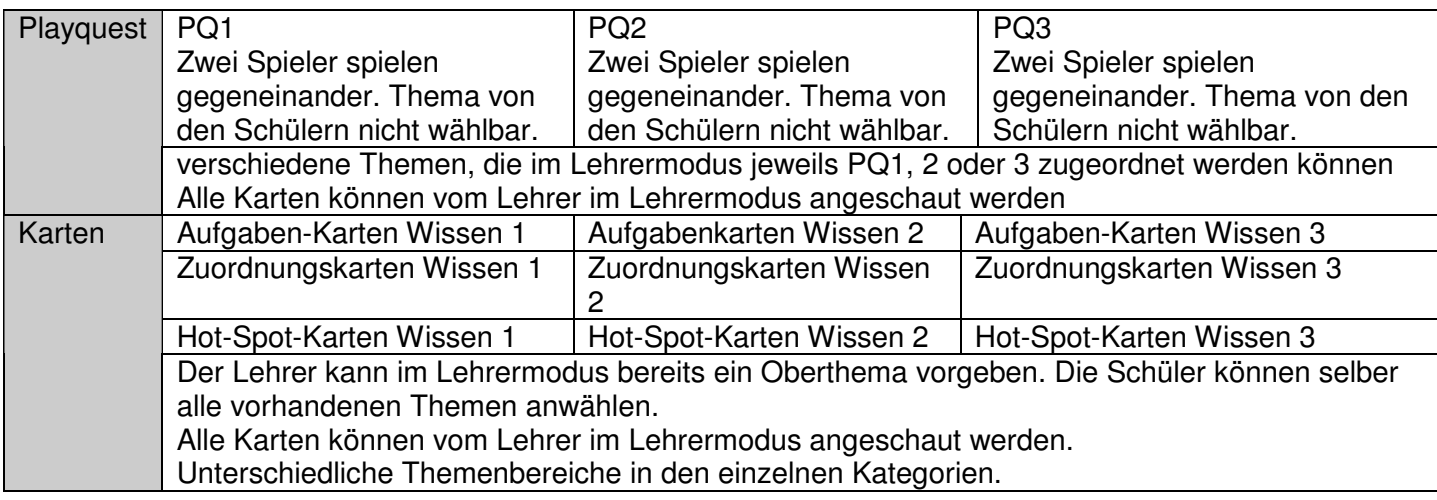

## **Fremdsprachen**

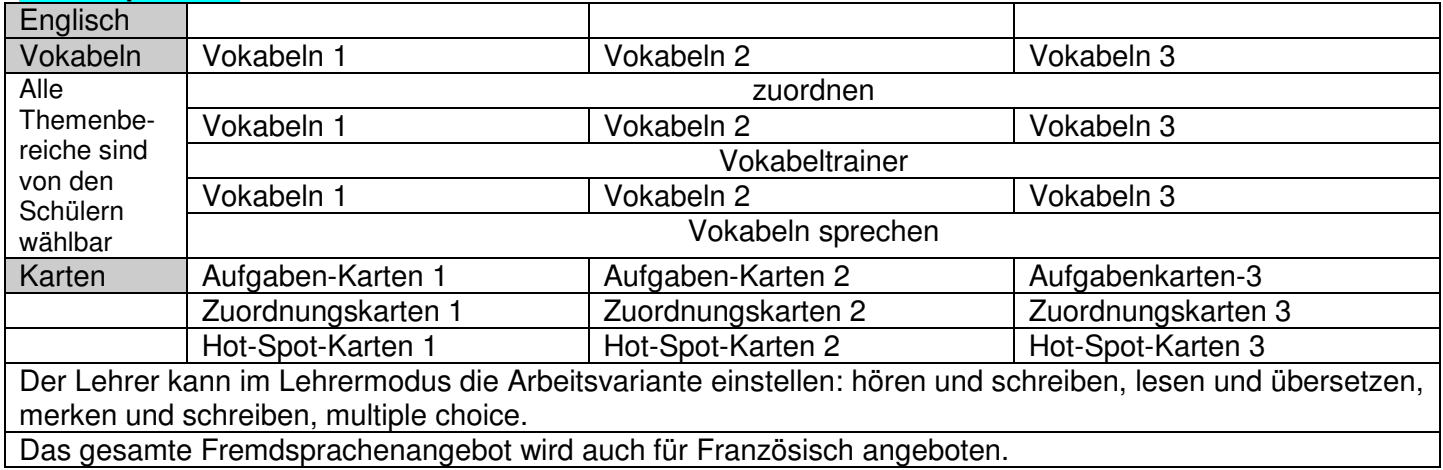

#### **Logik**

große Auswahl an Spielen, für einen oder für zwei Spieler